### **Dynamic Memory Management**

# **C++ Dynamic Memory Management Techniques**

# **Douglas C. Schmidt**

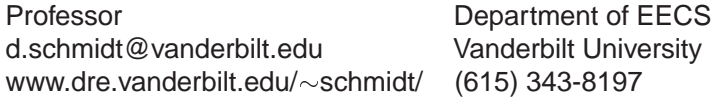

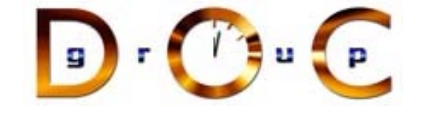

- In C++, the new() and delete() operators provide built-in language support for dynamic memory allocation and deallocation.
- This feature has several benefits:
- In C++, the **new()** and **delete()** operators provide built-in language support for dynamic memory allocation and deallocation.<br>• This feature has several benefits:<br>- Reduces common programmer errors: it is easy to forget • This feature has several benefits:<br>
– Reduces common programm<br>
multiply the number of objects<br>
using malloc (), e.g.,<br>  $\frac{1}{2}$  int's!<br>
int \*a = (int \*) malloc (10<br>
– Enhances source code clarity.<br>
declare operator new **–** Reduces common programmer errors: it is easy to forget to multiply the number of objects being allocated by **sizeof** when using **malloc()**, e.g., **// oops, only 2 1/2 int's! int \*a <sup>=</sup> (int \*) malloc (10);**
	- **–** Enhances source code clarity: generally, there is no need to: (1) declare operator **new()** and **delete()**, (2) explicitly use casts, or (3) explicitly check the return value.
	- **–** Improves run-time efficiency: (1) users can redefine operator **new()** and **delete()** globally and also define them on <sup>a</sup> perclass basis and (2) calls can be inlined.

Copyright ©1997-2003 Vanderbilt University 1

#### UCLA Extension Course

OO Programming with C++

# **Dynamic Memory Management (cont'd)**

- Operator new() can be either a globally defined function or a member of class T or a base class of T.
- Operator **new()** can be either a globally defined function or a<br>member of class T or a base class of T.<br>— Here is a minimal example of a global definition of<br>operator new():<br>extern "C" void \*malloc (size\_t);<br>void \*operat **–** Here is <sup>a</sup> minimal example of <sup>a</sup> global definition of **operator new(): extern "C" void \*malloc (size\_t); void \*operator new() (size\_t sz) { return malloc (sz); }**
- There must be only one global operator  $new()$  (with these particular argument types) in an executable
- **–** Note, it is possible to overload operator **new()**!
- There must be only one global operator **new()** (with these particular argument types) in an executable<br>
 Note, it is possible to overload operator **new()!**<br>
 if you do not supply your own, there is one in the C++ run-t **–** if you do not supply your own, there is one in the C++ run-time library that's only <sup>a</sup> little more complicated than this one.

UCLA Extension Course

OO Programming with C++

# **Dynamic Memory Management (cont'd)**

- Operator new(), be it local or global, is only used for "free store" allocation
- Operator  $new()$ , be it local or global, is only used for "free store"<br>allocation<br>- Therefore, the following does not involve any *direct* invocation of<br>operator  $new()$ :<br> $x a$ ;<br> $x f (void) { x b; /* ... * / return b; }$ <br>• Note, an object allocated **–** Therefore, the following does not involve any direct invocation of operator **new()**: **X a;**

```
X f (void) { X b; /* ... */ return b; }
```
• Note, an object allocated from the free store has a lifetime that • Note, an object allocated from the free store has a lifetime that extends beyond its original scope,<br>int \*f (int i) {<br>int \*p = new() int[i];<br>// ...<br>return ip;<br>} extends beyond its original scope,

```
int *f (int i) {
  int *ip = new() int[i];// ...
 return ip;
}
```
**void \*p;**

**else**

**return p;**

**}**

### **Interaction with Malloc and Free**

- All C++ implementations also permit use of C malloc() and **free()** routines. However:
- 1. Don't intermix **malloc()**/**delete()** and **new()**/**free()**.
- 2. Be careful not to use these to allocate C++ class objects with constructors or destructors, e.g.,

```
• All C++ implementations also permit use of C malloc() and<br>
free() routines. However:<br>
1. Don't intermix malloc()/delete() and new()/free().<br>
2. Be careful not to use these to allocate C++ class objects with<br>
constructors
     class Foo {
     public:
        Foo (void) { foo = new() int (100); }// ...
         ˜Foo (void);
     private:
        int *foo_;
      };
     Foo *bar = new() Foo; // OK, calls constructor
     Foo *baz = malloc (sizeof *baz); // ERROR, constructor not called
     free (bar); // Error, destructor not called!
```
• Note,  $C++$  does not supply a realloc ()-style operator. • Note, C++ does not supply a **realloc()**-style operator.<br>
Copyright ©1997-2003<br>
Vanderbilt University<br>
Vanderbilt University

```
Copyright ©1997-2003 Vanderbilt University 5
```
UCLA Extension Course

OO Programming with C++

# **Interaction with Arrays**

**Error Handling**

• By default, if operator new () cannot find memory it calls a pointer to

function called **new handler()**, e.g., **void \*operator new() (size\_t size) {**

 $\text{while } ((p = \text{{{} \text{ 1} \text{ 1} \text{ 1} \text{ 0} \text{ 0} \text{ 0}) \text{ 0}} = 0)$ 

then all is fine - otherwise, an exception is thrown

function, e.g., **set new handler (::abort);**

**if (\_new\_handler) (\*\_new\_handler)();**

**return 0;**

**By default, if operator new() cannot find memory it calls a pointer to function called new handler(),**  $e.g.,$ **<br>void \*operator new() (size\_t size) {<br>void \*p;<br>while ((p = malloc (size)) == 0)<br>if (new handler)<br>(\*new\_handler)()** 

• if \_new\_handler() can somehow supply memory for malloc()

• if **\_new\_handler()** can somehow supply memory for malloc()<br>then all is fine - otherwise, an exception is thrown<br>• Note, **\_new\_handler()** can be set by users via the set\_new\_handl<br>function, *e.g.*, set\_new\_handler (::abor

Copyright ©1997-2003 Vanderbilt University 4

• Note, new handler () can be set by users via the set new handler ()

• Note, **new handler()** can be set by users via the **set\_new handler()**<br>function, *e.g.*, **set\_new\_handler** (::abort);<br><br> $\frac{1}{2}$ <br> $\frac{1}{2}$ <br> $\frac{1}{2}$ 

- The global new() and delete() operators are always used for allocating and deallocating arrays of class objects.
- The global new() and delete() operators are always used for allocating and deallocating *arrays* of class objects.<br>• When calling delete() for a pointer to an array, use the [] syntax to enabled destructors to be called, • When calling delete() for a pointer to an array, use the [] syntax to enabled destructors to be called, e.g.,

```
• When calling delete() for a pointer to an array, use the [] syntax to enabled destructors to be called, e.g.,<br>class Foo {<br>public:<br>Foo (void);<br>Foo (void);<br>};<br>Foo *bar = new() Foo[100];
  class Foo {
  public:
     Foo (void);
      ˜Foo (void);
  };
  Foo *bar = new() Foo[100];
  Foo * baz = new() Foo;// ...
  delete [] bar; // must have the []
  delete baz; // must not have the []
```
### UCLA Extension Course

OO Programming with C++

# **Interaction with Constructors and Destructors**

- Allocation and deallocation are completely separate from construction and destruction
	- **–** construction and destruction are handled by constructors and destructors
- Allocation and deallocation are completely separate from construction<br>and destruction<br> $-$  construction and destruction are handled by constructors<br> $-$  Allocation and deallocation are handled by operator  $new()$  and<br>operato **–** Allocation and deallocation are handled by operator **new()** and operator **delete()**
- Note, at the time a constructor is entered, memory has already been allocated for the constructor to do its work
- Note, at the time a constructor is entered, memory has already been allocated for the constructor to do its work<br>• Similarly, a destructor does not control what happens to the memory occupied by the object it is destroyi • Similarly, a destructor does not control what happens to the memory • Similarly, a destructor does not control what happens to the memory occupied by the object it is destroying<br> $\frac{1}{2}$ occupied by the object it is destroying

## **Interaction with Constructors and Destructors (cont'd)**

• Here's a simple case:

```
• Here's a simple case:<br>
void f (void) {<br>
T x;<br>
}<br>
• Executing f () cause<br>
1. Allocate enough m<br>
2. construct the T in tl
      void f (void) {
             T x;
       }
```
- $\bullet$ • Executing **f()** causes the following to happen:<br>
1. Allocate enough memory to hold a T;<br>
2. construct the T in that memory;<br>
3. Destroy the T;<br>
4. Deallocate the memory.
- 1. Allocate enough memory to hold <sup>a</sup> T;
- 2. construct the T in that memory;
- 3. Destroy the T;
- 4. Deallocate the memory.

## **Interaction with Constructors and Destructors (cont'd)**

• Similarly, the next line has the following effects: • Similarly, the next line has the following effects:<br>  $\tau * \tau_{\text{p}} = \text{new}() \tau_{\text{p}}$ <br>
1. Allocate enough memory to hold a T;<br>
2. if allocation was successful,<br>
3. construct a T in that memory;<br>
4. Store the address of the

 $T * tp = new() T;$ 

- 1. Allocate enough memory to hold <sup>a</sup> T;
- 2. if allocation was successful,
- 3. construct <sup>a</sup> T in that memory;
- 4. Store the address of the memory in **tp**
- Finally, the following happens on deletion:

**delete() tp;**

• Finally, the following happens on deletion:<br>delete() tp;<br>if tp is non-zero, destroy the T in the mer<br>then deallocate the memory addressed by<br>then deallocate the memory addressed by if **tp** is non-zero, destroy the T in the memory addressed by **tp** and then deallocate the memory addressed by **tp**.

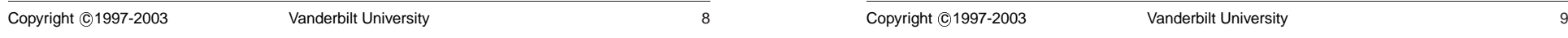

#### UCLA Extension Course

OO Programming with C++

# **Interaction with Constructors and Destructors (cont'd)**

- How can a programmer control the memory allocated for objects of type T?
	- **–** The answer lies in the allocation process, not the construction process
- How can a programmer control the memory allocated for objects of type T?<br>
 The answer lies in the allocation process, not the construction process<br>
 C++ provides fine-grained control over what it means to "allocate enou **–** C++ provides fine-grained control over what it means to "allocate enough memory to hold <sup>a</sup> T"
- $\bullet$  e.g.,
	- $T * tp = new() T;$
- $e.g.,$ <br>  $T * t$ <br>
1. fir<br>
2. th 1. first set **tp** <sup>=</sup> operator **new()** (sizeof (T))
- 2. then call constructor for CLASS T at location **tp**

#### UCLA Extension Course

OO Programming with C++

## **Object Placement Syntax**

• The  $C_{++}$  memory allocation scheme provides a way to construct an • The C++ memory allocation scheme provides a way to construct an object in an arbitrary location via an *object placement* syntax. Merely say:<br>
void \*operator new() (size\_t, void \*p) { return p; }<br>
• Now you can do somet object in an arbitrary location via an object placement syntax. Merely say:

**void \*operator new() (size\_t, void \*p) { return p; }**

• Now you can do something like this:

```
// Allocate memory in shared memory
void *vp = shm_malloc (sizeof (T));
T * tp = new() (vp) T; // construct a T there.
```
• Now you can do something like this:<br>
// allocate memory in shared memorial \*vp = shm\_malloc (sizeof (T<br>  $\tau *tp = new() (vp) \tau; // construct$ <br>
• Because it is possible to construct<br>
already been allocated, there must<br>
without deallocating • Because it is possible to construct an object in memory that has • Because it is possible to construct an object in memory that has already been allocated, there must be a way to destroy an object without deallocating its memory. To do that, call the destructor directly:<br>  $tp\rightarrow T: : \tau()$ ; already been allocated, there must be <sup>a</sup> way to destroy an object without deallocating its memory. To do that, call the destructor directly:

**tp->T::˜T (); // Note, also works on built-in types! shm\_free (tp);**

operator **new()**, e.g.,

**static inline void \***

**char \*p <sup>=</sup> new() (0, 100) char; p <sup>=</sup> new() (p, 1000) char;**

### **Overloading Global operator New**

• Memory allocation can be tuned for a particular problem

```
• Memory allocation can be tuned for a particular problem<br>
– e.g., assume you never want to delete() any alloca<br>
struct align {char x; double d;};<br>
const int ALIGN = ((char *)&((struct align *) 0)->d - (ch<br>
void *operator
   – e.g., assume you never want to delete() any allocated memory: struct align {char x; double d;};
     const int ALIGN = ((char *)*)(x((struct align *) 0)->d - (char *) 0);void *operator new() (size_t size) {
        static char *buf_start = 0;
        static char *buf_end = 0;
        static \text{int} \text{but} \text{size} = 4 \text{*} \text{BUFSLZ}:char *temp;
        size = ((size + ALIGN - 1) / ALIGN) * ALIGN;
        if (buf_start + size >= buf_end) {
          buf_size *= 2;
           buf_size = MAX (buf_size, size);
          if (buf_start = malloc (buf_size))
             buf_end = buf_start + buf_size;
           elsereturn 0;
         }
        temp = buf_start;
        buf_start += size;
        return temp;
      }
```

```
Copyright ©1997-2003 Vanderbilt University 13
```
UCLA Extension Course

**} // ...**

OO Programming with C++

### **Class Specific new() and delete()**

Copyright ©1997-2003 Vanderbilt University 12

**Object Placement Syntax (cont'd)**

• The placement syntax can be used to supply additional arguments to

• The placement syntax can be used to supply additional arguments to operator new(), e.g.,<br>new() T; // calls operator new() (sizeof (T))<br>new()  $(2, f)$  T; // calls operator new() (sizeof (T), 2, f)<br>• e.g., provide a C++ in

**new() (2, f) T; // calls operator new() (sizeof (T), 2, f)**

**operator new() (size\_t size, void \*ptr, size\_t new\_len) {**

**: realloc (ptr, new\_len \* size);**

**new() T; // calls operator new() (sizeof (T))**

**// due to constructor/destructor issues...**

• e.g., provide a C++ interface to vector-resize via realloc...

**// Note, this only works sensibly for built-in types,**

e.g., provide a C++ interface to vector-resize via realloc...<br>
// Note, this only works sensibly for built-in type<br>
// due to constructor/destructor issues...<br>
static inline void \*<br>
operator new() (size\_t size, void \*ptr,

 $r$  **<b>return**  $p$ **tr**  $=$  **0** ? **malloc** (size  $*$  **new** len)

• It is possible to overload the allocation/deallocation operators operator **new()** and **delete()** for an arbitrary class X:

```
It is possible to overload the allocation/deallocation operators<br>operator new() and delete() for an arbitrary class X:<br>class x {<br>public:<br>void *operator new() (size_t);<br>void operator delete() (void *);<br>// ...<br>},<br>Now x::oper
   class X {
   public:
       void *operator new() (size_t);
       void operator delete() (void *);
       // ...
   };
```
• Now  $x:$  operator new () will be used instead of the global **operator new ()** for objects of **class <sup>X</sup>**. Note that this does not affect other uses of **operator new ()** within the scope of **<sup>X</sup>**:

```
• Now X::operator new () will be used instead of the global operator new () for objects of class X. Note that this does not affect other uses of operator new () within the scope of X: void *X::operator new() (size_t 
   void *X::operator new() (size_t s) {
      return new() char[s]; // global operator new as usual
   }
   void X::operator delete() (void *p) {
      delete() p; // global operator delete as usual
   }
```

```
UCLA Extension Course
```
OO Programming with C++

• Note, the version of operator new () above will be used only when • Note, the version of operator  $\mathbf{n}$ **ew()** above will be used only when allocating objects of class T or classes derived from T<br>- *i.e., not* arrays of class objects... allocating objects of class T or classes derived from T

**–** i.e., not arrays of class objects...

### **Interaction with Overloading**

• Operator new () can take additional arguments of any type that it can use as it wishes, e.g.,

**enum Mem\_Speed {SLOW, NORM, FAST, DEFAULT}; void \*operator new() (size\_t sz, Mem\_Speed sp);**

- Operator  $new()$  can take additional arguments of any type that it can<br>use as it wishes,  $e.g.,$ <br> $num_{Mem\_Speed} {SLOW, NORM, FAST, DEFAUT}}$ ;<br> $void *operator new() (size_t sz, Mem_Speed sp)$ ;<br> $\n• Note, operator new() and delete() obey the same scope rules as  
any other member function  
 if defined inside a class, operator new() hides any global operator$ • Note, operator new () and delete () obey the same scope rules as any other member function
- Note, operator **new()** and **delete()** obey the same scope rules as<br>any other member function<br>— if defined inside a class, operator **new()** hides any global operator<br>**new()**,<br>class <sup>T</sup>{<br>public:<br>void \*operator new() (size\_ **–** if defined inside <sup>a</sup> class, operator **new()** hides any global operator **new()**, **class <sup>T</sup> { public: void \*operator new() (size\_t, Mem\_Speed); };**

```
T* tp = new() T; // Error, need 2 arguments!
```
• The use of new  $\tau$  is incorrect because the member operator new () • The use of **new T** is incorrect because the member operator **new()**<br>hides the global operator **new()**<br>Copyright ©1997-2003 Vanderbilt University 16 hides the global operator **new()**

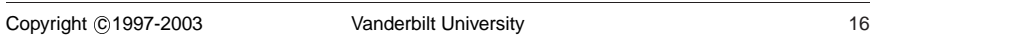

**–** Therefore, no operator **new()** can be found for T that does not require <sup>a</sup> second argument

Copyright ©1997-2003 Vanderbilt University 17

#### UCLA Extension Course

OO Programming with C++

# **Interaction with Overloading (cont'd)**

- There are three ways to solve the above problem.
- There are three ways to solve the above problem.<br>
1. The class definition for T might contain an explicitions<br>  $\begin{array}{r} \text{cylait:} \\ \text{void *operator new() (size_t, Mem Speed}) \\ \text{void *operator new() (size_t sz) } \\ \text{return : operator new() (sz); \end{array}$ 1. The class definition for T might contain an explicit declaration: **class <sup>T</sup> { public: void \*operator new() (size\_t, Mem\_Speed);**

```
void *operator new() (size_t sz) {
  return ::operator new() (sz);
}
```
**};** 2. Alternatively, you can explicitly request the global operator **new()** using the scope resolution operator when allocating <sup>a</sup> T:

```
T *tp = ::new() T;
```
3. Finally, give <sup>a</sup> default value to class specific operator **new()**, e.g., **void \*operator new() (size\_t, Mem\_Speed <sup>=</sup> DEFAULT);**

UCLA Extension Course

OO Programming with C++

# **Interaction with Overloading (cont'd)**

- It is not possible to overload operator delete() with a different signature
- There are several ways around this restriction:
- It is not possible to overload operator **delete()** with a different<br>
signature<br>
There are several ways around this restriction:<br>
 Operator **delete()** can presumably figure out how to delete an<br>
object by looking at its ad **–** Operator **delete()** can presumably figure out how to delete an object by looking at its address.
	- \* e.g., obtained from different allocators.
- There are several ways around this restriction:<br>  $-$  Operator delete() can presumably figure<br>
object by looking at its address.<br>  $*$  e.g., obtained from different allocators.<br>  $-$  Alternatively, operator new() might sto \* e.g., obtained from different allocators.<br>Alternatively, operator new () might stdcookie" with the objects it allocates to er<br>to figure out how to delete them. **–** Alternatively, operator **new()** might store some kind of "magic cookie" with the objects it allocates to enable operator **delete()** to figure out how to delete them.

#### OO Programming with C++

### **Class Specific new() and delete() Example**

- Class specific new() and delete() operators are useful for homogeneous container classes
	- **–** e.g., linked lists or binary trees, where the size of each object is fixed
- Class specific new() and delete() operators are useful for homogeneous container classes<br>
− *e.g.*, linked lists or binary trees, where the size of each object is<br>
fixed<br>
 This permits both *eager* allocation and *lazy* • This permits both *eager* allocation and *lazy* deallocation strategies that amortize performance, in terms of time and space utilization
- This permits both *eager* allocation and *lazy* deallocation strategies that amortize performance, in terms of time and space utilization <br>• It is possible to become quite sophisticated with the allocation strategies  $\bullet$ It is possible to become quite sophisticated with the allocation<br>strategies<br> $- e.g.,$  trading off transparency for efficiency, *etc.*<br> $\frac{1}{2}$ strategies
	- **–** e.g., trading off transparency for efficiency, etc.

#### UCLA Extension Course

# **Class Specific new() and delete() Example (cont'd)**

- Here's an example that shows how operator new() and operator **delete()** can reduce overhead from <sup>a</sup> dynamically allocated stack
- $\bullet$  File stack, h

```
Free's an example that shows how operator \texttt{new}() and operator<br>
delete() can reduce overhead from a dynamically allocated stack<br>
File stack.h<br>
#include <new.h><br>
typedef int T;<br>
class stack {<br>
public:<br>
stack (int csize);<br>
File Stack.h<br>#include <ne<br>typedef int<br>class Stack<br>public:<br>stack (int<br>T pop (void<br>T top (void<br>int jush ()
   #include <new.h>
   typedef int T;
  class Stack {
  public:
      Stack (int csize);
      T pop (void);
      T top (void);
      int push (T new_item);
      int is_empty (void);
      int is_full (void);
      ˜Stack (void);
      static int get_chunk_size (void);
      static void set_chunk_size (int size);
      static void out_of_memory (int mem_avail);
```

```
Copyright 
c 1997-2003 Vanderbilt University 20
```

```
Copyright ©1997-2003 Vanderbilt University 21
```

```
UCLA Extension Course
```
OO Programming with C++

# **Class Specific new() and delete() Example (cont'd)**

```
• File stack.h (cont'd)
```

```
File Stack.h (CONT)<br>
private:<br>
static int chunk_<br>
static int memory<br>
class Stack_Chunk<br>
friend class Stac!<br>
private:<br>
int top;<br>
int chunk_size;<br>
stack_Chunk_size;
  private:
     static int chunk_size;
     static int memory_exhausted;
     class Stack_Chunk {
     friend class Stack;
     private:
        int top;
        int chunk_size;
        Stack_Chunk *link;
        T stack_chunk[1];
        static Stack_Chunk *free_list;
        static Stack_Chunk *spare_chunk;
        void *operator new() (size_t, int = 1,
                 Stack_Chunk * = 0);
        void operator delete() (void *);
     };
     Stack_Chunk *stack;
  };
```

```
UCLA Extension Course
```
OO Programming with C++

# **Class Specific new() and delete() Example (cont'd)**

 $\bullet$  File stack.cpp

```
File Stack.cpp<br>#include <strea<br>#include "stack<br>int Stack::chur<br>int Stack.chunk *st<br>$tack_Chunk *st<br>woid *stack_Chunk<br>woid *stack_Chunk
  #include <stream.h>
  #include "stack.h"
  int Stack::chunk_size = 0;
  int Stack::memory_exhausted = 0;
  Stack_Chunk *Stack_Chunk::free_list = 0;
  Stack_Chunk *Stack_Chunk::spare_chunk = 0;
  void *Stack_Chunk::operator new() (size_t bytes,
       int size, Stack_Chunk *next) {
    Stack_Chunk *chunk;
    if (Stack_Chunk::free_list != 0) {
       chunk = Stack_Chunk::free_list;
       Stack_Chunk::free_list =
         Stack_Chunk::free_list->link;
     }
    else {
       int n bytes = bytes + (size -1)* sizeof *chunk->stack_chunk;
```
OO Programming with C++

```
if ((chunk = (Stack_Chunk *) new() char[n_bytes])
      == 0) {
     chunk = Stack_Chunk::spare_chunk;
     Stack::out_of_memory (1);
    }
   chunk->chunk_size = size;
  }
 chunk->top = 0;chunk->link = next;
 return chunk;
}
```
Copyright ©1997-2003 Vanderbilt University 24

### **Class Specific new() and delete() Example (cont'd)**

```
\bullet File stack.cpp
```

```
• File Stack.cpp<br>
void Stack_Chunk<br>
stack_Chunk<br>
if (sc == Sta<br>
stack::out_<br>
else {<br>
sc->link =<br>
stack_Chunk<br>
}
  void Stack_Chunk::operator delete() (void *ptr) {
    Stack_Chunk *sc = (Stack_Chunk *) ptr;
    if (sc == Stack_Chunk::spare_chunk)
       Stack::out_of_memory (0);
    else {
       sc->link = Stack_Chunk::free_list;
       Stack_Chunk::free_list = sc;
    }
  }
  int Stack::get_chunk_size (void) {
    return Stack::chunk_size;
  }
  void Stack::set_chunk_size (int size) {
    Stack::chunk_size = size;
  }
  void Stack::out_of_memory (int out_of_mem) {
    Stack::memory_exhausted = out_of_mem;
  }
```
Copyright ©1997-2003 Vanderbilt University 25

```
UCLA Extension Course OO Programming with C++
  Stack::Stack (int csize) {
     Stack::set_chunk_size (csize);
    if (Stack_Chunk::spare_chunk == 0)
       Stack_Chunk::spare_chunk =
         new() Stack_Chunk;
  }
```
UCLA Extension Course

OO Programming with C++

# **Class Specific new() and delete() Example (cont'd)**

• File stack.cpp

```
File Stack.cpp<br>
stack::~Stack (for (Stack_Chun)<br>
sc = sc->li<br>
delete() (v<br>
}<br>
for (sc = Stack_Chun)<br>
stack_Chun)<br>
stack_Chun)
  Stack::˜Stack (void) {
    for (Stack Chunk *sc = this->stack; sc != 0; ) {
       Stack_Chunk *temp = sc;
       sc = sc->link;delete() (void *) temp;
     }
    for (sc = Stack_Chunk::free_list; sc != 0; ) {
       Stack_Chunk *temp = sc;
       sc = sc->link;delete() (void *) temp;
     }
  }
  T Stack::pop (void) {
    T temp =
       this->stack->stack_chunk[--this->stack->top];
    if (this->stack->top <= 0) {
       Stack_Chunk *temp = this->stack;
```
OO Programming with C++

OO Programming with C++

```
this->stack = this->stack->link;
   delete() temp;
 }
 return temp;
}
```
#### UCLA Extension Course

# **Class Specific new() and delete() Example (cont'd)**

```
\bullet File stack.cpp
```

```
File Stack.cpp<br>
T Stack::top (v<br>
const int tp<br>
return this-><br>
}<br>
int Stack::push<br>
if (this->stack<br>
this->stack<br>
NEM (Stack
 T Stack::top (void) {
    const int tp = this->stack->top - 1;
    return this->stack->stack_chunk[tp];
  }
  int Stack::push (T new_item) {
    if (this->stack == 0)
       this->stack =
       NEW (Stack::get_chunk_size ()) Stack_Chunk;
    else if (this->stack->top >= this->stack->chunk_size)
       this->stack =
       NEW (Stack::get_chunk_size (),
         this->stack) Stack_Chunk;
    this->stack->stack_chunk[this->stack->top++] =
       new_item;
    return 1;
  }
  int Stack::is_empty (void) {
```
UCLA Extension Course

**#include <stream.h>**

Copyright ©1997-2003 Vanderbilt University 29

**Main program**

OO Programming with C++

### UCLA Extension Course**return this->stack == 0; }**

```
int Stack::is_full (void) {
 return Stack::memory_exhausted;
}
```
**#include <stdlib.h> #include "Stack.h" const int DEFAULT\_SIZE <sup>=</sup> 10; const int CHUNK\_SIZE <sup>=</sup> 40; int main (int argc, char \*argv[]) { int size <sup>=</sup> argc == 1 ? DEFAULT\_SIZE : atoi (argv[1]); int chunk\_size <sup>=</sup> argc == 2 ? CHUNK\_SIZE : atoi (argv[2]); Stack stack (chunk\_size); int t; srandom (time (0L)); for (int i <sup>=</sup> 0; i <sup>&</sup>lt; size && !stack.is\_full (); i++)**

```
if (random () & 01) {
  stack.push (random () % 1000);
  t = stack.top ();
  std::cout << "top = " << t << std::endl;
} else if (!stack.is_empty ()) {
 t = stack.pop ();
  std::cout << "pop = " << t << std::endl;
```
Copyright ©1997-2003 Vanderbilt University 28

UCLA Extension Course**} else**

**return 0;**

**}**

**}**

**while (!stack.is\_empty ()) { t <sup>=</sup> stack.pop ();**

### **Summary**

```
class T {
public:
  T (void);
  ˜T (void);
  void *operator new (size_t);
  void operator delete() (void);
};
void f (void) {
  T *tp1 = new T; // calls T::operator new
  T *tp2 = ::new T; // calls ::operator new
  T *tp3 = new T[10]; // calls ::operator new
  delete() tp1; // calls T::operator delete()
  ::delete() tp2; // calls ::operator delete()
  delete() [] tp3; // calls ::operator delete()
}
```
Copyright ©1997-2003 Vanderbilt University **Contact 1997-2003** Vanderbilt University

**std::cout << "stack is currently empty!\n";**

**std::cout << "pop <sup>=</sup> " << t << std::endl;**

Copyright ©1997-2003 Vanderbilt University **Contact Contact Act 1997-2003** 33